$\overline{(\ }$ 

# Por **ALBERTO F. PIMIENTA L**

## l. - **GENERALIDADES**

Introducción.-Uno de los instrumentos más necesarios para el gerente de una empresa industrial, es el cuadro de análisis de costos de los productos diversos de la industria que maneja. Sin conocer el costo exacto de fabricación de un artículo no puede calcularse el valor justo de venta del mismo, ni pueden preverse pérdidas y dificultades futuras, ni existe medio de conocer cuándo conviene un ensanche, ni siquiera es fácil realizar en forma científica los pedidos. Por otra parte, empresa que no lleve contabilidad de costos hace competencia desleal, por ignorancia del precio de costo, y puede no sólo causar su propia ruina, sino también la de otras análogas. Nótese, pues, la importancia suma de los costos en una empresa industrial cualquiera.

En realidad los costos podrían calcularse con prescindencia de los libros de contabilidad de costos; bastaría sólo buscar la inversión total final, pero este dato no daría el gasto por procesos, por departamentos y el empresario quedaría a oscuras sobre el valor de fabricación de cada mercancía en particular. Esta es la razón por la cual en la contabilidad industrial se lleva a un libro llamado "Mayor de costos". Sinembargo, cuando la producción es de un sólo artículo -como una fábrica de cemento--la determinación del costo de la unidad producido, es muy simple.

Factores de los costos.—Tres son los elementos importantísi-

mos de los costos: materia prima, gastos y trabajo. En último término los dos primeros factores se reducen al tercero. Así, la materia prima tiene valor accidental, de momento, si se transforma, su precio aumenta; es decir, al aplicarle trabajo pasa su valor de potencial a actual

El trabajo puede ser directo o indirecto, lo mismo que los materiales; en cambio, los gastos pueden ser de fabricación, de administración y de venta. Muchas empresas reúnen los dos últimos gastos en un solo item al cual llaman gastos generales.

En forma muy clara pueden verse los constituyentes del costo total en la figura número 1.

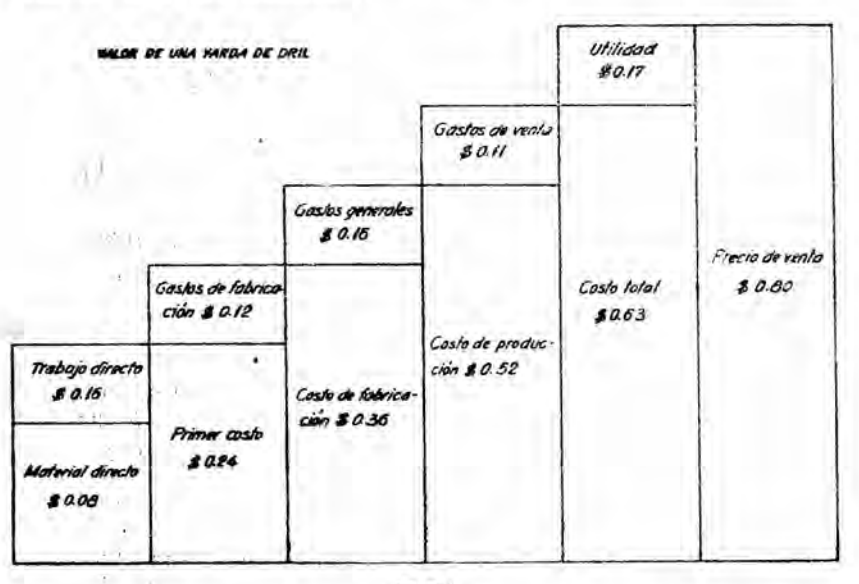

#### $M.41$

Una idea muy completa del análisis de costos se puede tomar del cuadro sinóptico que a continuación ilustramos y que hemos extractado de la obra "Principios de organización industrial" de los profesores D. S. Kimball, padre, y D. S. Kimball, hijo. (Figura Nº 2).

## II. - COMO SE DISTRIBUYEN LOS GASTOS DE FABRICACION

En el estudio de los costos lo más interesante y difícil es la búsqueda del método más equitativo, preciso y menos laborioso de repartirlos a los distintos productos de la empresa.

Varios métodos, todos ellos aproximados, están en uso y todos utilizan un rasgo característico como fundamento; en general se escoge el trabajo como tal. No obstante, los elementos tiempo, material y otros se emplean también. Los sistemas más comunes, son:

CUADRO DE ANALISIS DE COSTOS

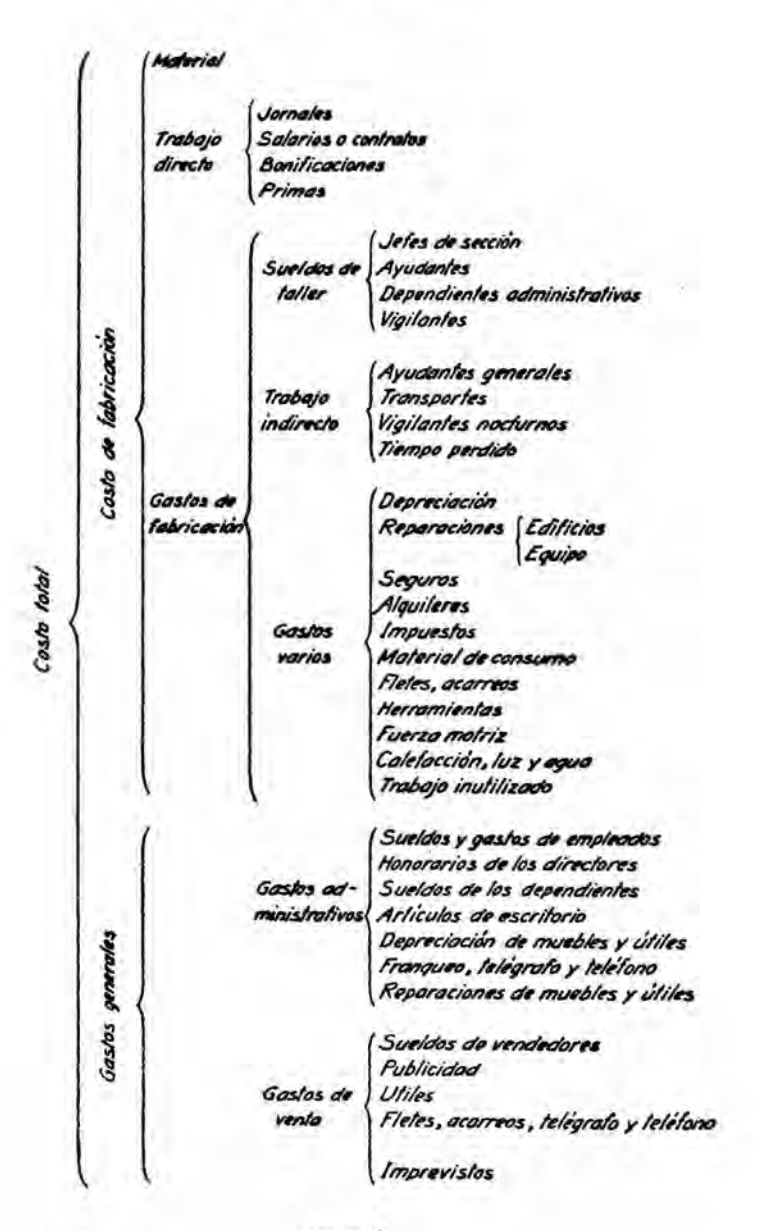

FIG. M. 2

19 Distribución en relación al material.

29 Distribución en relación a la mano de obra.

39 Distribución en relación a los obreros-horas.

49 Distribución en cuotas por maquinaria.

## 19\_Distribución de los gastos en relación al material

Sirve en los procesos simples continuos, verbi gracia, en una fábrica de cemento, de camisas, de fósforos, etc. Aquí los gastos en un período se reparten por igual a toda la producción. En realidad no hay distribución en el sentido estricto de esta palabra, sino mera división. Tiene el inconveniente de que únicamente puede aplicarse a una fábrica que produzca un sólo artículo y sin variaciones en el tiempo.

# 29-Distribución según la mano de obra

Ha de suponerse que los gastos indirectos ocasionados por la obra son proporcionales a los gastos de trabajo directo de la misma.

Este. método podría aplicarse con suficiente exactitud cuando el trabajo es del mismo carácter, las herramientas no varían de forma y dimensiones y los salarios son constantes. Siempre que esto no ocurra el sistema falla. No es lo mismo fabricar un objeto con una herramienta simple que con una máquina complicada, puesto que la última requiere mayores gastos de sostenimiento; también es diferente efectuar una labor en una hora por un obrero acucioso que cobra \$ 5, a realizarla en dos horas y media por otro obrero lento y poco hábil al cual se paga \$ 2 por hora. Así, pues, la aplicación incorrecta de este proceso conduce a equívocos tales como la deficiente apreciación del tiempo.

# 39-Distribución en relación a los obreros-horas

Debe admitirse que la parte de gastos imputables a una fraccion de labor está en relación al número de obreros-horas que ella exige.

Este procedimiento de computar costos tiene la desventaja de no diferenciar las máquinas en pequeñas o grandes, baratas o valiosas, porque admite como igual el valor del trabajo por hora en todas ellas.

## 4\>-Cálculo de cuotas por maquinaria según el método de los centros de producción.

En sentido extenso, máquina es toda herramienta o proceso. Un tornillo, un buril, una fresadora, un telar, son máquinas distintas. Cada máquina y' proceso deben cargar con sus propios gastos

 $42 - -$ 

distribuídos en la forma más exacta posible. Siempre es dable considerar cada proceso o maquina como un "centro" distinto; puede llevarse cuenta aparte de sus gastos, los cuales se reparten en relación a la superficie que ocupa.

Extractamos de la obra de los profesores Kimball y Kimball el siguiente ejemplo (véase la figura 3).

En la figura 3 las columnas 1 a 6 se explican por sí mismas. La C7 depende del volumen de la producción en un período determinado. La C8 se obtiene multiplicando la C5 por la C6.

Las superficies representadas por la columna C8 son las que realmente ocupan cada uno de los grupos de máquinas, pero no comprenden las áreas de los pasillos, oficinas, etc. La nueva superficie se calcula como sigue:

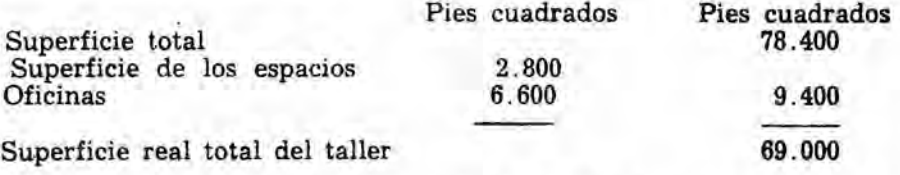

La superficie irreal total era de 38.582 pies cuadrados (C8). Luego el factor de prorrateo es

$$
\frac{69.000}{38.582} = 1.79
$$

La superficie asignable al primer grupo de máquinas es de

1008 x 1.79=1801 pies2 :.  $C9 = C8$  x 1.79.

ClO dá los caballos-horas mensuales de cada grupo. El consumo efectivo ha de ser la mitad del calculado normalmente. Luego:

> 7.5 X 1037  $-3880$  HP-h:.C10= $\frac{1}{2}xC3xC7$ . 2  $C11 = C4 \times C6$ .

C12 se calcula con los datos suministrados por Cll y asignando a las máquinas valores residuales y vida económica.

Si la energía vale a  $$ 0.016$  el Kw-h, o sea \$ 0.01192 por HP-h (1 HP es igual a 0.746 Kw) . el costo de energía por grupo vale

# 3880 x  $0.01192 = $46.25$  : C13=C10 x 0.01192.

Existen gastos diversos que en realidad debieran cargarse a la producción, pero es difícil que sean atribuídos a los centros de producción. Aceite, desgaste, combustible, etc., son servicios prestados directamente a los centros; pero barrida, limpieza, etc., son servicios generales. Se prorratean los gastos cargando por mitades a los centros y al espacio.

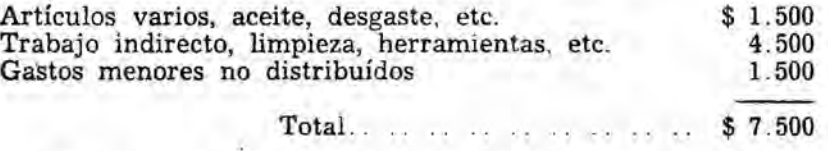

La mitad del importe debe distribuírse en base a las horas ae trabajo de las máquinas. Entonces:

> 3750 1037 x  $\frac{}{60339}$  = 1037 x 0.0745 :. C14=C7 x 0.0745.

En C15 figuran los débitos por espacio. que incluyen los factores terreno-edificio, calefacción e iluminación. Los cómputos son los siguientes:

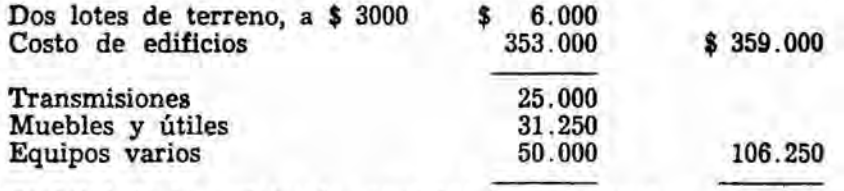

Costo total de la instalación, excluída la maquinaria 465.250

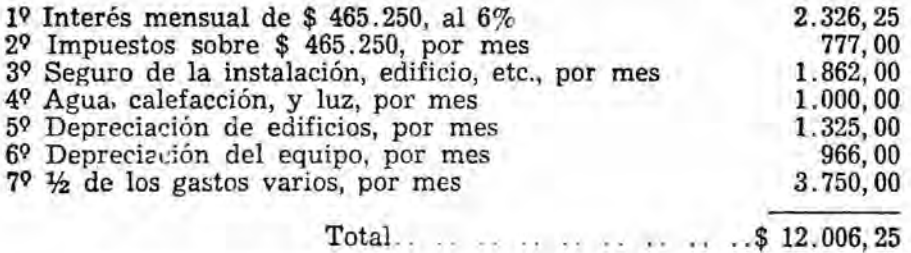

El débito mensual por concepto de espacio es de

12.006,25

 $-2=0.154$  por pie cuadrado; 78 .400 (sup. total) pies

para el primer grupo

1801 x  $0.154 = $277.50$  : C15=C9 x 0.154.

La Cl6 corresponde a los débitos por intereses, impuestos, seguros, reparaciones de máquinas y gastos de conservación que pueden distribuírse entre los diversos centros de producción en base al valor de éstos. Las cantidades de la C16 se basan en el total de la  $C11$  v son:

 $1<sup>9</sup>$  Impuestos sobre 570.000, por mes  $\qquad$ \$ 29 Seguro sobre \$ 570.000, por mes 39 Interés mensual sobre \$ 570.000, al 6%  $4^{\circ}$  Reparaciones de maquinaria (0.0015% de \$ 570.000), p. m.  $5^{\circ}$  Reparaciones generales (0.007% de \$ 570.000), por mes 3.990,00 951,00 2.140,00 2.852,00 856,00

Total .... . . . . . . . . . . . . . . \$ 10.789,00

O sea, que para *el* primer grupo

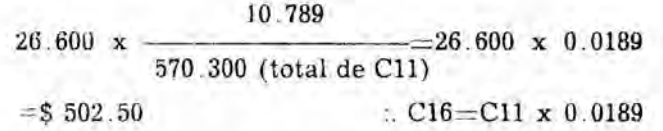

La Cl7 corr esponde a los débitos totales mensuales. Para el primer grupo se tiene:

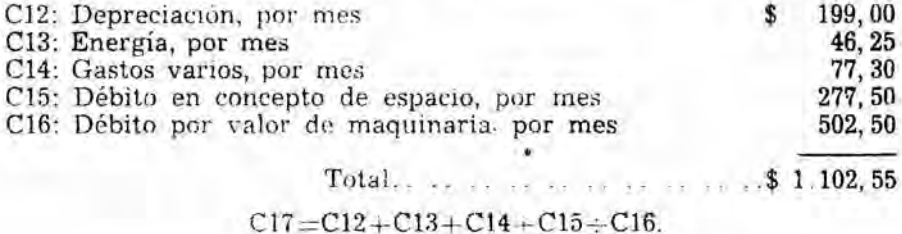

La cuota horaria se obtiene dividiendo el importe anterior por el total de horas al servicio de las máquinas que componen el grupo. La del primero es de

~<u>~~~~~~~~~~~~~~~~~~~</u>

1102.50  $= $1.06$ 1037

 $C17$  $C18 -$ 

Al anterior sistema podría hacerse la objeción de que el tiempo de trabajo calculado para las máquinas, por cualquier circunstancia puede retrasarse o adelantarse y la cuota horal asignada se hace mayor o menor de la prevista; pero como puede efectuarse la comparación de unidades, aunque sean de distinto tamaño, los gastos de una máquina inactiva accidentalmente pueden conocerse de antemano y se distribuyen como cuota suplementaria.

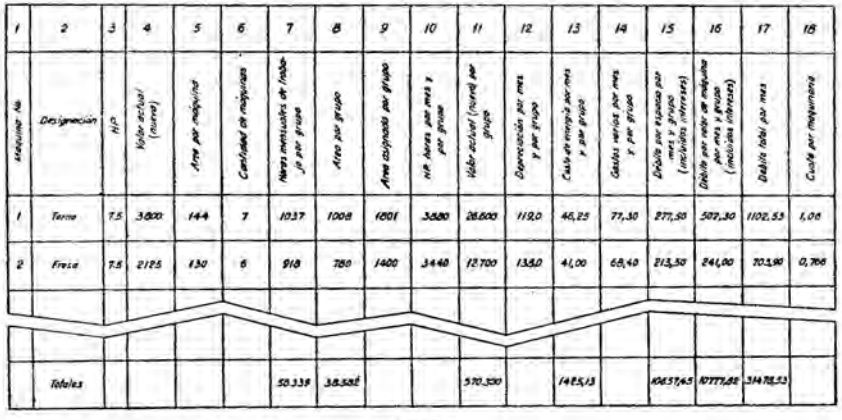

#### **Ecuaciones:**

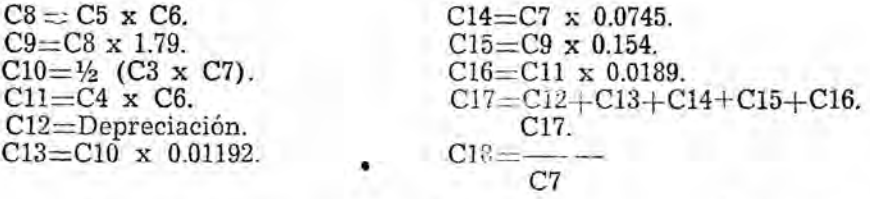

Es decir, los gastos asignados al equipo "parado" se reparten en la forma indicada y los efectivamente prorrateados se totalizan y deducen de los anteriores; la diferencia muestra los gastos no distribuídos.

El método en sí es muy largo y complicado y exige estudio previo muy árduo.

# **III - UN NUEVO SISTEMA**

En busca de la simplicidad, los economistas de todos los tiempos han tratado de elaborar métodos rápidos y suficientemente exactos. Sin pretender decir la última palabra en estas delicadas cuestiones, a quien esto escribe le toca el honor de presentar el último sistema de cálculo de costos que se debe a su profesor el doctor Adolfo Molina. La larga experiencia de organizador y de profesorado inspiraron al doctor Molina un método científico y breve que expuso a sus alumnos del último año de la Facultad de Ingeniería Química Industrial, de la Universidad Católica Bolivariana (1945). El procedimiento en cuestión fue propuesto en la clase de Organización Industrial, y fue discutido y completado en todas sus partes; el autor del presente artículo elaboró los cuadros e hizo la formulación matemática del sistema

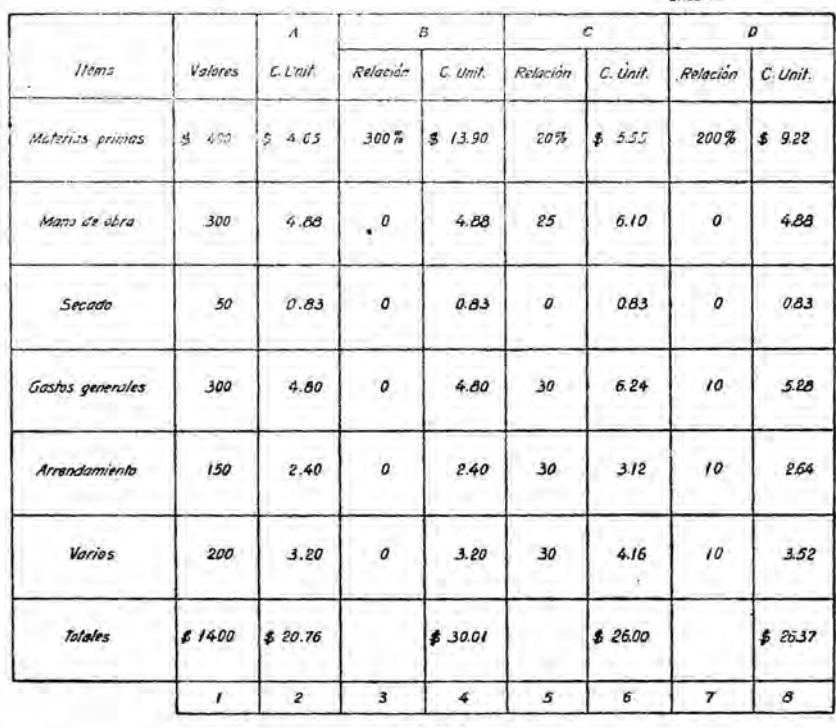

DESTRAN ACIÓN DEL COSTO UNITARIO DE FABRILANTEN CONOCIDO EL COSTO TOTAL

 $...$ 

Son fuentes de información los datos que suministra el almacén, los libros de contabilidad y las estadísticas de la empresa. El fundamento del nuevo método es el siguiente: si la materia

directa empleada en la fabricación de una unidad del artículo A cuesta \$ 5, y la de otro E, \$ 10, y la de un tercero C, \$ 15, y la de un cuarto D, \$ 5; la mercancía que emplea mteria de menor precio se toma como base y las demás se dan en relación a ésta en forma de porcientajes, así: la materia prima de B vale 200% con relación a la de A; la de C 300%; la de D 0%. Si por hacer el producto A el obrero cobra \$ 3, por el B \$ 3.30, por el  $\overrightarrow{C}$  \$ 3 y por el D \$ 3.75: es lo mismo decir que el trabjo directo de B cuesta el 10% más que el de A, el de C lo mismo que el de A o  $0\%$  y el de D  $25\%$  más que el de A. De esta manera se puede buscar la relación de los demás ítems y en todos ellos se podrá observar marcada influencia de los factores trabajo, tiempo y material.

Un caso concreto y muy elocuente es la determinación de costos en una pequeña empresa que pertenece al citado doctor Molina. El cuadro completo de análisis de costos aparece en la figura 9.

La empresa en cuestión produce 60 toneladas de mercancía que en un mes se distribuye así: 38 toneladas del tipo A, 9 toneladas de B, 6 toneladas de C y 7 toneladas de D. (Para otro mes cualquiera puede ser diferente la distribución) . La columna número 1 del cuadro muestra los datos conocidos por el empresario y que este obtiene de los libros de contabilidad y las estadísticas; las columnas números 3, 5 y 7 indican en qué relación están los diversos íntems que constituyen el costo de los productos  $B$ ,  $C$   $y$   $D$  en comparación. con el tipo unidad A. Los demás espacios, excepto !os de la última línea horizontal, han sido completados con los valores obtenidos al resolver las siguientes ecuaciones:

#### Materias primas.

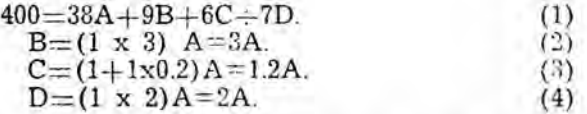

Reemplazando los valores de  $(2)$ .  $(3)$  y  $(4)$  en  $(1)$ , se tiene:

 $400 = 38A \times 9x3A + 6x1.2A + 7x3A$  $400 = (38 + 27 + 7.2 \times 14)$   $A = 86.20$  A 400  $A = -2.65$ 86.20  $D=2 \times 4.65 - 9.22$  $C = 1.2 \times 4.65 = 5.55$  $B=3 \times 4.65 = 13.90$ Substituyendo el valor de A en  $(2)$ ,  $(3)$  y  $(4)$ , se obtiene:

Mano de obra.

| B=A                           | B=4.88 |
|-------------------------------|--------|
| C=1.25A                       | C=6.10 |
| D=A                           | D=4.88 |
| 300= (38 + 9 + 1.25x6 + 7) A  | 300    |
| :A= $\frac{300}{61.50}$ =4.88 |        |

Secado.

B=C=D=A  
50=(38 \div 9+6+7) A  
:.A=
$$
\frac{50}{60}
$$
=0.83

Gastos generales.

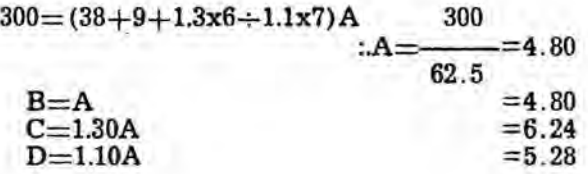

Arrendamientos.

B, C, D y A, iguales a la mitad de los valores en el caso anterior.

Varios.

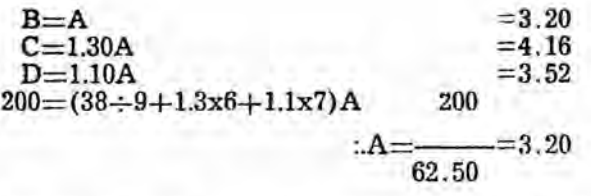

Nota: Los valores se han tomado en algunos casos aproximados pero de manera que el error introducido se compense.

# Comprobación.

Para mostrar que los valores de la tabla han sido correctamente determinados se pueden emplear los siguientes métodos de chequeo.

1º chequeo de las columnas horizontales:  $(4.65x38 \div 13.9x9 + 5.55x6 +$  $9.22x7$ .

 $176.70 \div 126.10 + 33.70 + 64.90 = 400.00$  $185.45 + 43.90 \div 36.60 + 34.15 = 300.00$  $31.55 + 7.47 + 4.98 + 5.80 = 49.80$ <br>1182.40 ÷ 43.20 + 37.44 + 36.96 = 300.00 91.20 + 21.60  $\div$  18.72 + 18.48 = 150.00  $121.60 + 28.80 + 24.96 + 24.62 = 200.00$ 

1399.80

2º Chequeo de las columnas verticales:

 $(20.26 \times 38 = 788.88; 30.01 \times 9 = 270.09;$  etc.)  $788.88 \div 270.09 + 156.00 + 184.59 = 1399.56.$ 

Como se puede observar, el método da resultados suficientemente exactos; en consecuencia, se puede aplicar indistintamente para uno que para diez, quince o veinte productos diversos, aun cuando los ítems de gastos sean los mismos o diferentes para cada artículo. Al parecer, el sistema no presenta ninguna dificultad; pero, como todo lo nuevo, debe ser sometido a la experiencia, la cual dirá la última palabra.

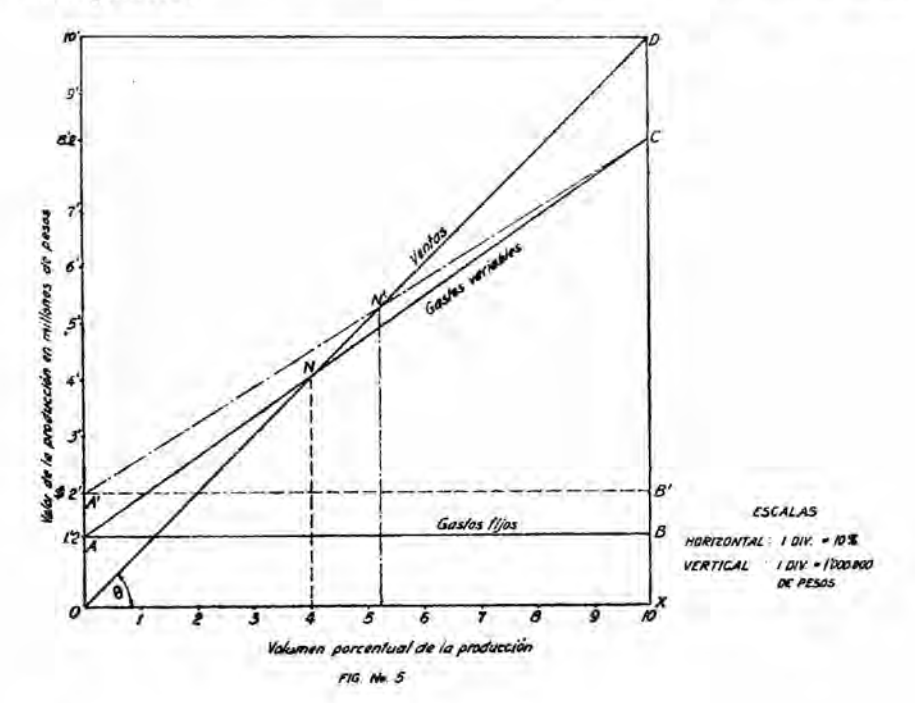

50

## IV.-CURVAS DE LOS COSTOS

# a) Gastos constantes y variables.

Además de la división de los gastos en directos e indirectos indicada antes, se conocen los variables y los fijos. Por tiempo largo la depreciación, los seguros, los impuestos, etc., permanecen incambiables aun cuando no se sostenga el mismo ritmo de producción. Existen, sin embargo, muchos gastos que aumentan o disminuyen según se haga mayor o menor el volumen de la producción. En todo caso, la suma de los gastos constantes y los variables da como resultado el costo total. Las ideas aateriores pueden expresarse gráficamente como lo indica la figura 5.

AB y AC (fig. 5) representan los gastos fijos y variables respectivamente de cierta empresa industrial cuyas ventas alcanzan a 10'000.000 (10') de pesos, cuando la producción es. máxima (100%). La utilidad obtenida es de 1'800.000 (1'8) pesos y se muestra por la línea CD del gráfico.

. De por sí el esquema es suficiente para aclarar el ejemplo pero una eXJplicación analítica no está de sobra. Así, pues, la línea OD tiene por ecuación la de la recta que pasa por el origen.

y1=xtang 
$$
0 = x.
$$
  $\frac{0D}{0X} = x - \frac{10}{10} = x$  (1)  $y1=x$ 

La ecuación de AC es la de la línea recta que pasa a través de dos puntos dados, esto es:

$$
y2-y'=\frac{y'-y''}{x'-x''}(x-x');\,\text{pero}\,\,(x':=0,\,y'=1'2)\,\,y\,\,(x''=10,\,y''=8'2),
$$

de donde

$$
y \ 2-1'2=\frac{1'2-8'2}{0-10}(x-0)=7/10 \ x=0.7 \ x \qquad \qquad 6
$$

$$
y2=1.2+0.7 \ x. \ (2).
$$

El costo total es igual a la suma de los gastos variables más los gastos fijos, es decir,  $y2+1.2$  mide los costos totales en cada punto de la curva, vale decir, para cada % del volumen de producción.

Para encontrar la utilidad o beneficio de las ventas de un de-

.-51

terminado volumen de producción, por ejemplo 100%, basta sustraer y2 de yl, así:

$$
y1-y2=x-(1.2+0.7x)=0.3x-1.2, y
$$
  
y1-y2=0.3x10-1.2=1'8=CD;

pero cuando x=4, resulta que,

 $y1-y2=0.3 \times 4-1.2=0.$ 

o sea que al vender el 40% del volumen de la producción no se gana ni se pierde en el presente caso. En otras palabras, los costos igualan a los ingresos. Por encima de este punto (punto N de la figura) se obtiepen. ganancias y por debajo de él ocurren pérdidas. En general, para encontrar .el punto neutro N, debe igualarse el valor de yl con el de y2, o sea que:

y1= y2: x=1.2+0.7 x : 
$$
x=\frac{1.2}{0.3}
$$
 = 4.

Supóngase, ahora, que los gastos fijos aumentan a 2', sin variar la capacidad máxima de la empresa; se tiene entonces una nueva curva de gastos variables cuya ecuación está expresada por:

$$
y^3-y'=\frac{y'-y''}{x'-x''}
$$
, en donde  $(x'=0, y'=2)$  y  $(x''=10, y''=8.2)$ 

Luego

$$
y3-2=\frac{2-8.2}{0-10} \text{ x}-0=\frac{6.2}{10} \text{x}; \qquad y3=2+0.62 \text{ x}. \tag{3}
$$

Si yl=y3, se tiene:

 $y = y3$ :  $x = 2 + 0.62$  x 2  $=5.263$ ; 0.38

lo cual significa que la empresa en cuestión debe vender por arriba del 52.63% (punto N') del volumen de *su* producción para no sufrir péridas.

Podría continuarse la discusión sobre estas curvas. pero lo dicho es suficiente. Debe tenerse en cuenta también que en industrias complejas las ventajas no suelen guardar relación lineal con el volu-

men de producción; por lo tanto, lo dicho anteriormente no vale para esas empresas.

#### b) Curva de los costos unitarios.

Por razones de economía conviene cargar el valor de la maquinaria a los costos de producción, pero no de una vez, sino lenta y regularmente. La depreciación y los intereses por maquinaria se distribuyen en esta forma. Cuando a una máquina se añade un dispositivo transitorio que permite trabajo mejor y más rápido, es aconsejable imputar su valor de la manera indicada en el siguiente ejemplo: Un obrero realiza un trabajo cuyo importe es de \$ 4; pero un aditamento que vale \$ 30 se coloca al aparato que maneja, lo cual permite rebajar el costo de trabajo a \$ 1 por unidad de artículo. Si ejecuta una operación, el costo por unidad de producto será de

30+1

 $\frac{300+2}{1}$ =\$31; para dos operaciones el costo unitario alcanza a 30+2<br>=\$16; 2

 $\sin$  diez operaciones, el costo asciende a  $30+10$ 

 $-$ =\$4: 10

el empleo del nuevo elemento. El costo unitario de cien y de mil operaciones sería de \$ 1.30 Y \$ 1.03, respectivamente.

Si en un eje de coordenadas se toman 'como abcísas el número de operaciones y como ordenadas los costos unitarios, resulta la curva HH de la figura 6 (página 12). O sea que cada punto de la curva corresponde al valor unitario de un número cualquiera de operaciones, valor que resulta de dividir el costo total por el número de operaciones efectuadas.

Nótese que el costo total se obtiene de añadir el gasto de realización (expresado por la línea AC) y el costo del dispositivo (medido por la horizontal AB).

Para generalizar, llámees k al costo del dispositivo (ya que éste es un número constante), x a la variable que define el número de operaciones y y a la variable que da el valor de la producción. Así se tiene:

$$
\frac{k+x}{x} = y \quad \text{ó} \qquad \frac{k+x-xy=0}{x} \tag{a}
$$

Para encontrar la especie y la situación del lugar representado por la ecuación (a) debe procederse de la siguiente manera: U-

na curva de segundo grado es una parábola, elipse o hipérbola si b2-4ac es igual, menor o mayor que cero respectivamente. La forma general de la ecuación de segundo grado es

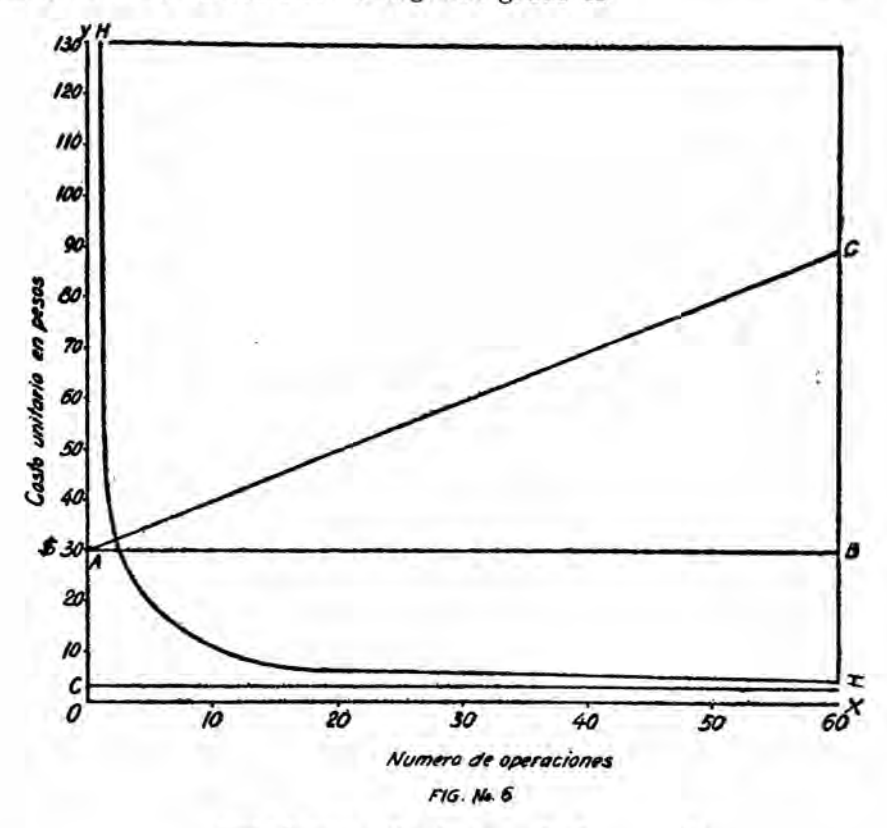

 $ax2+byx+cy2+dx+ey+f=0$ ,  $(b)$ 

Comparando (a) con (b) se obtiene:

 $a=0, b = -1, c=0, d=1, e=0.$ 

Si en  $b2$ --4ac se reemplazan los valores de a, b y c, resulta:

 $b2-4ac=(-1)$  (-1)- $O=1$ ;

lo cual significa que se está dentro de la tercera condición, o sea que 1 es mayor que O.De donde se deduce que la educación (a) es la de una hipérbola.

. La situación se encuentra buscando las coordenadas del centro de la curva, que son:

$$
m\!\!=\!\frac{2cd\!\!-\!be}{b2-4ac}\!\!=\!\frac{O}{1}\!\!=\!\!\frac{2ac\!\!-\!bd}{b2-4ac}\!=\!\frac{O\!+\!1}{1}\!\!=\!1 \qquad \textup{\'o }c(0,1)
$$

Este resultado muestra que la curva es una hipérbola referida a una de sus asíntotas (eje de las y) y a una línea paralela a la otra asíntota a la distancia 1 (eje de las x) .

Para transformar la ecuación (a) a los nuevos ejes cuyas cordenadas centrales son C (0,1), debe recordarse que  $y=(y'+n)$  y  $x=$  $(x'+m) = x'$ ; estos valores en (a) dan:

$$
k-(x+0) - (x'+0) (y'+1) = 0; \qquad k-x'y' = 0.
$$

y para el caso general la puntuación desaparece, Juego:

 $k - xy = 0$  :  $k = xy$ ; (e)

que es la ecuación de una hipérbola referida a sus asíntotas como ejes y colocad en la posición que muestra la figura 6.

#### (Especial para UNIVERSIDAD CATOLICA BOLIVARIANA)

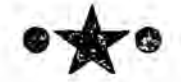